Testing Hypotheses about Climate Prediction at Unprecedented Resolutions on the NSF Blue Waters System

Ross Heikes, David Randall

Dept. of Atmospheric Science Colorado State University

[Blue Waters Symposium – May 21-22, 2013](https://bluewaters.ncsa.illinois.edu/web/portal/symposium-may-2013)

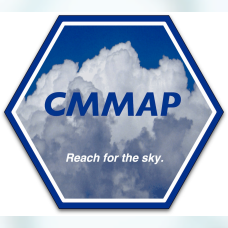

# Outline.

- 1. Introduction to the model and grid -- boilerplate slides with lots of spheres.
- 2. Parallel scaling of the MPI portion of the model.
- 3. Experiences (so far) with the accelerators.

# Icosahedral grid. Projecting to the sphere.

- Our models live on an icosahedral grid.
- Starting with an icosahedron (fig. 1)
- We can project the icosahedron onto a unit sphere (fig. 2) forming 20 spherical triangles.

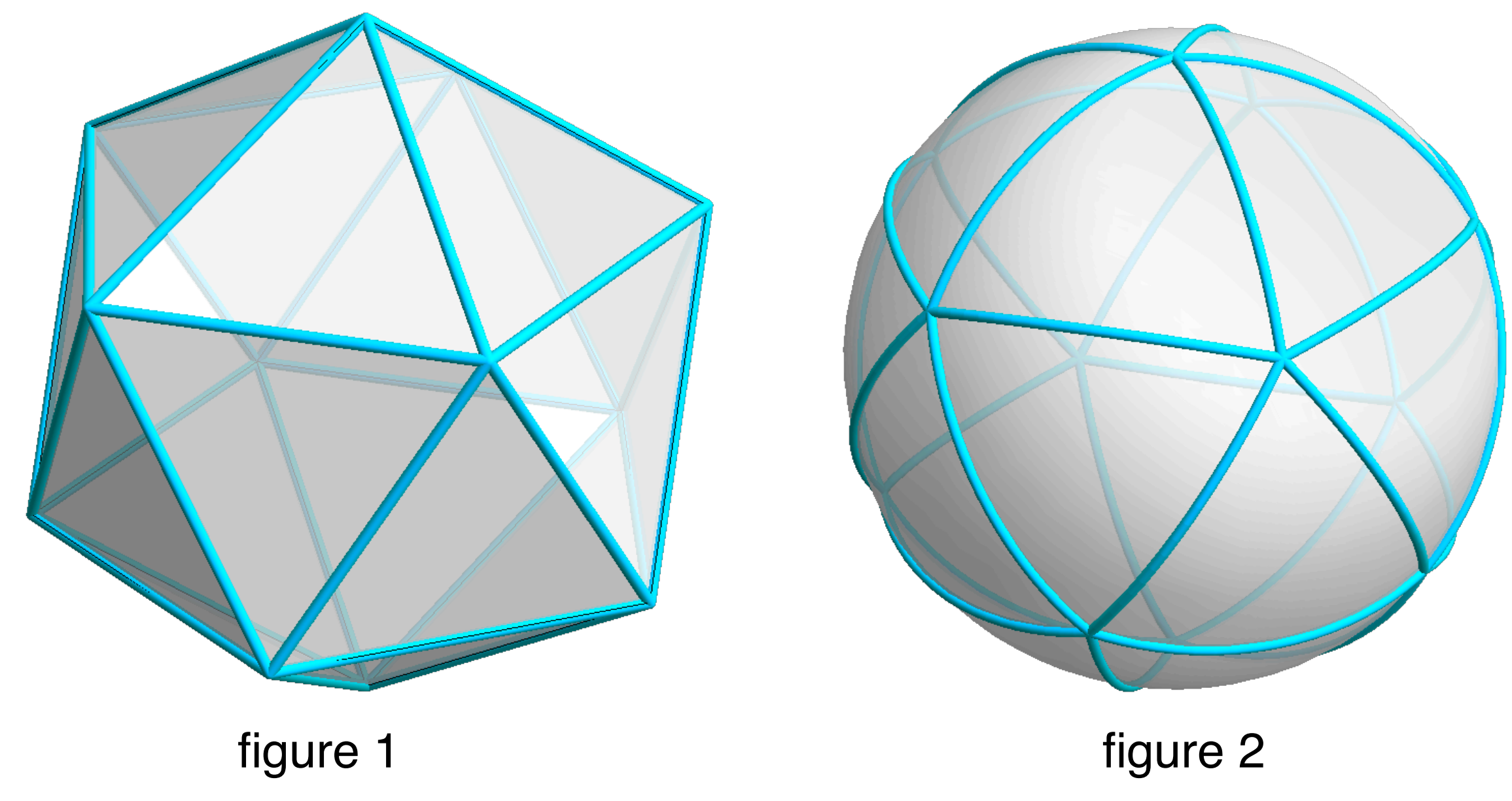

# Icosahedral grid. Generating polyhedron.

- Each spherical triangles can be further partitioned into four spherical triangles.
- The algorithm can be applied recursively.
- These polyhedrons are used to generate the icosahedral grid.

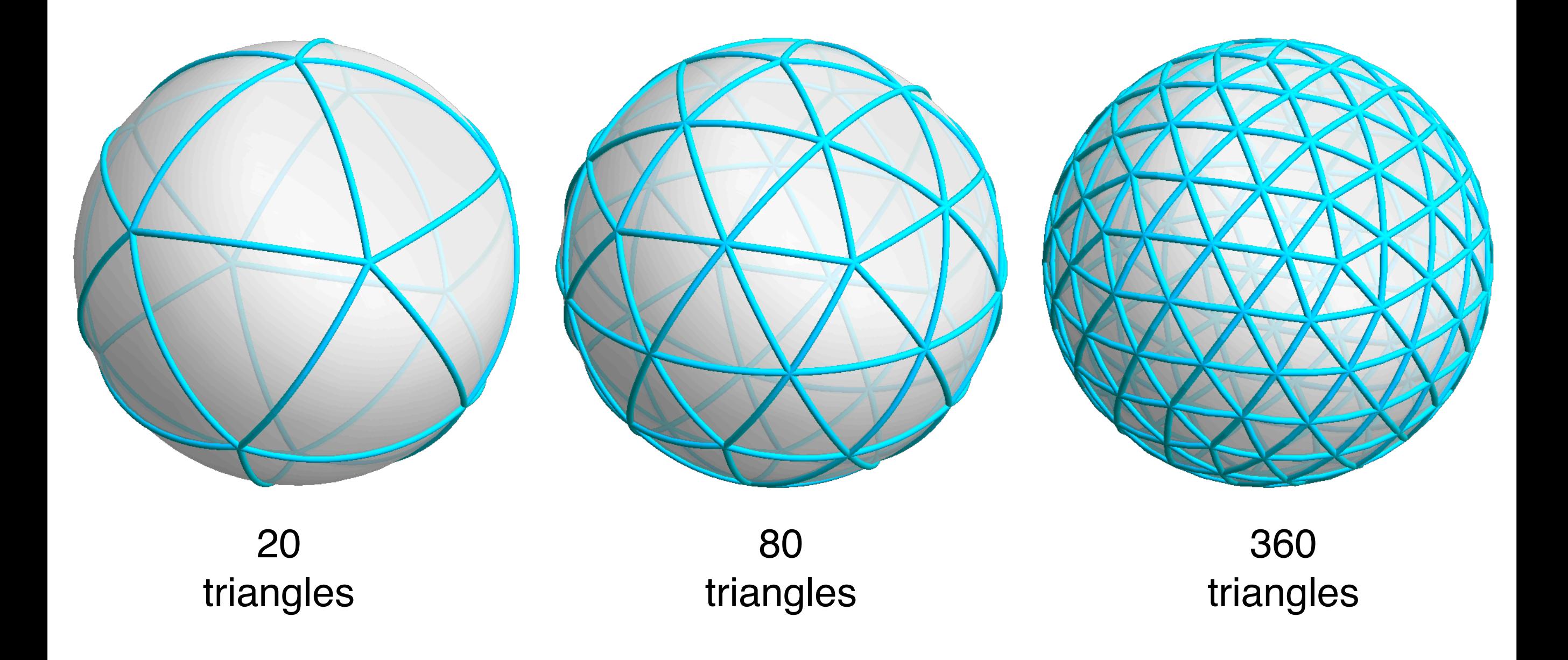

# Icosahedral grid.

- The vertices of the previous polyhedrons (shown here as blue points) are used to generate the icosahedral grids. The vertices are called generating points.
- An area (Voronoi cell) on the sphere is associated with each generating point.
- This algorithm allows for an isotropic and homogeneous tiling of the sphere to arbitrarily high resolution.

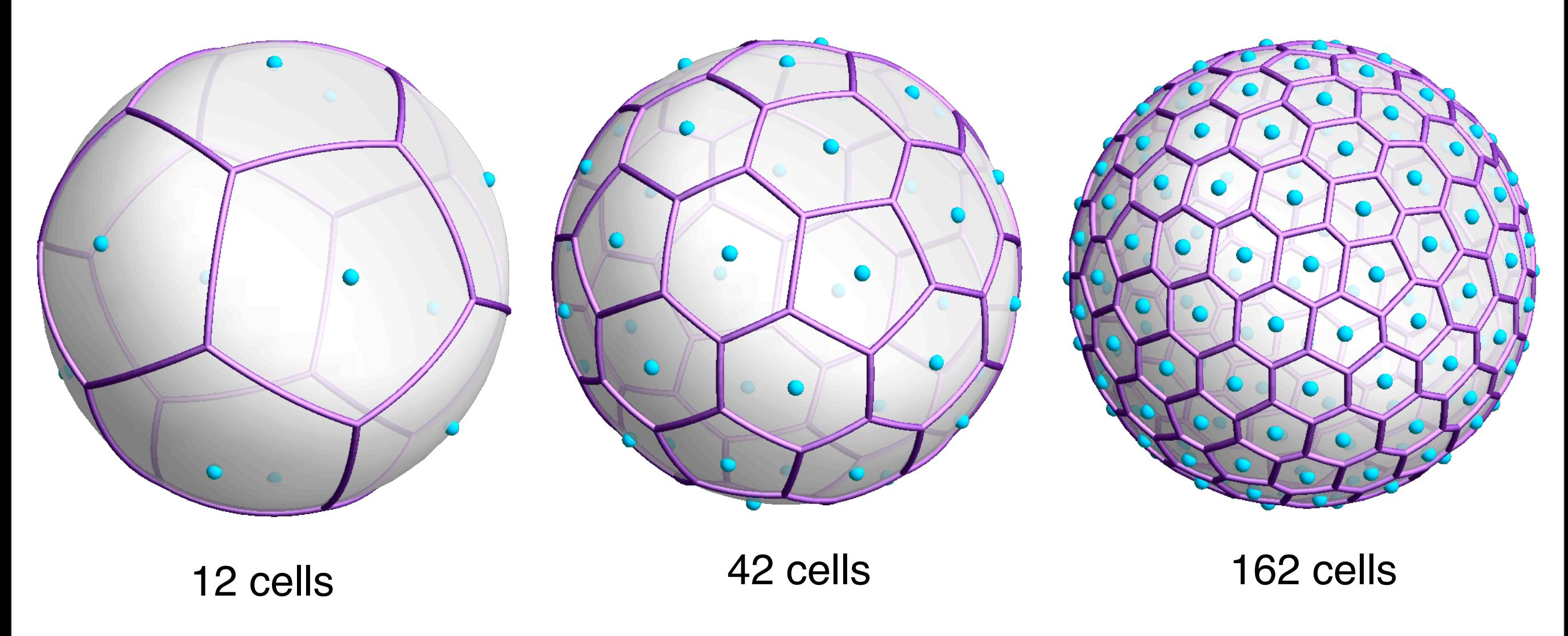

### Unprecedented resolution. Counting the cells.

- Let r denote the number of applications of the subdivision algorithm, that is partitioning one triangle into four triangles.
- Our target resolutions are:

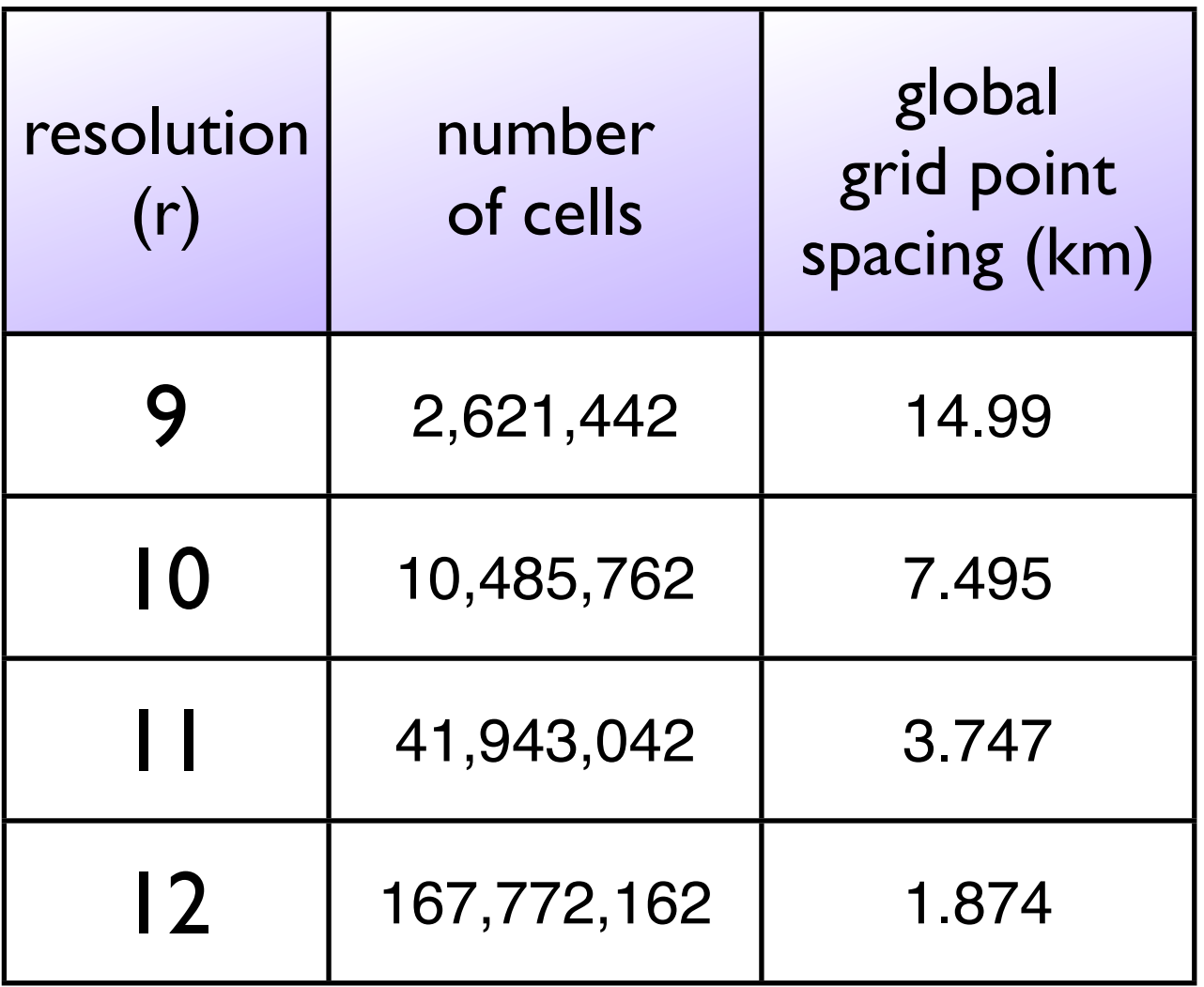

• The vertical resolution depends on the horizontal resolution. The vertical resolution is typically 32 to 256 layers.

#### Model equations of the dynamical core

**• Vorticity**

$$
\frac{\partial \zeta}{\partial t} + \nabla_H \bullet (\zeta_a \mathbf{v}) + \mathbf{k} \bullet \nabla_H \times \left( w \frac{\partial \mathbf{v}}{\partial z} \right) + J \left( c_p \theta, \pi_{qs} \right) + J \left( c_p \theta, \delta \pi \right) = F_{\zeta}
$$

**• Divergence**

$$
\frac{\partial D}{\partial t} - J\left(\zeta_a, \chi\right) - \nabla_H \bullet \left(\zeta_a \nabla_H \psi\right) + \nabla_H \bullet \left(w \frac{\partial v}{\partial z}\right) + \nabla^2 K + \nabla_H \bullet \left(c_p \theta \nabla_H \pi_{qs}\right) + \nabla_H \bullet \left(c_p \theta \nabla_H \delta \pi\right) = F_D
$$

**• Potential Temperature**

$$
\frac{\partial \theta}{\partial t} + \frac{1}{\rho_{qs}} \Big[ \nabla_{H} \cdot (\rho_{qs} \theta \mathbf{v}) - \theta \nabla_{H} \cdot (\rho_{qs} \mathbf{v}) \Big] + \frac{1}{\rho_{qs}} \Big[ \frac{\partial}{\partial z} (\rho_{qs} \theta \mathbf{w}) - \theta \frac{\partial}{\partial z} (\rho_{qs} \mathbf{w}) \Big] = \frac{Q}{\pi_{qs}}
$$

**• Several species of water**

#### Example 1. Warm Bubble Test

- Initial condition is the 3D version of Mendez-Nunez and Carroll (1994)
- The initial bubble is 6.6K warmer than the environment.
- The globe is 6.37km in radius (1000×smaller)
- The model's resolution is
	- 163842 cells resulting in **63 m horizontally**
	- 160 levels resulting in **75 m vertically**

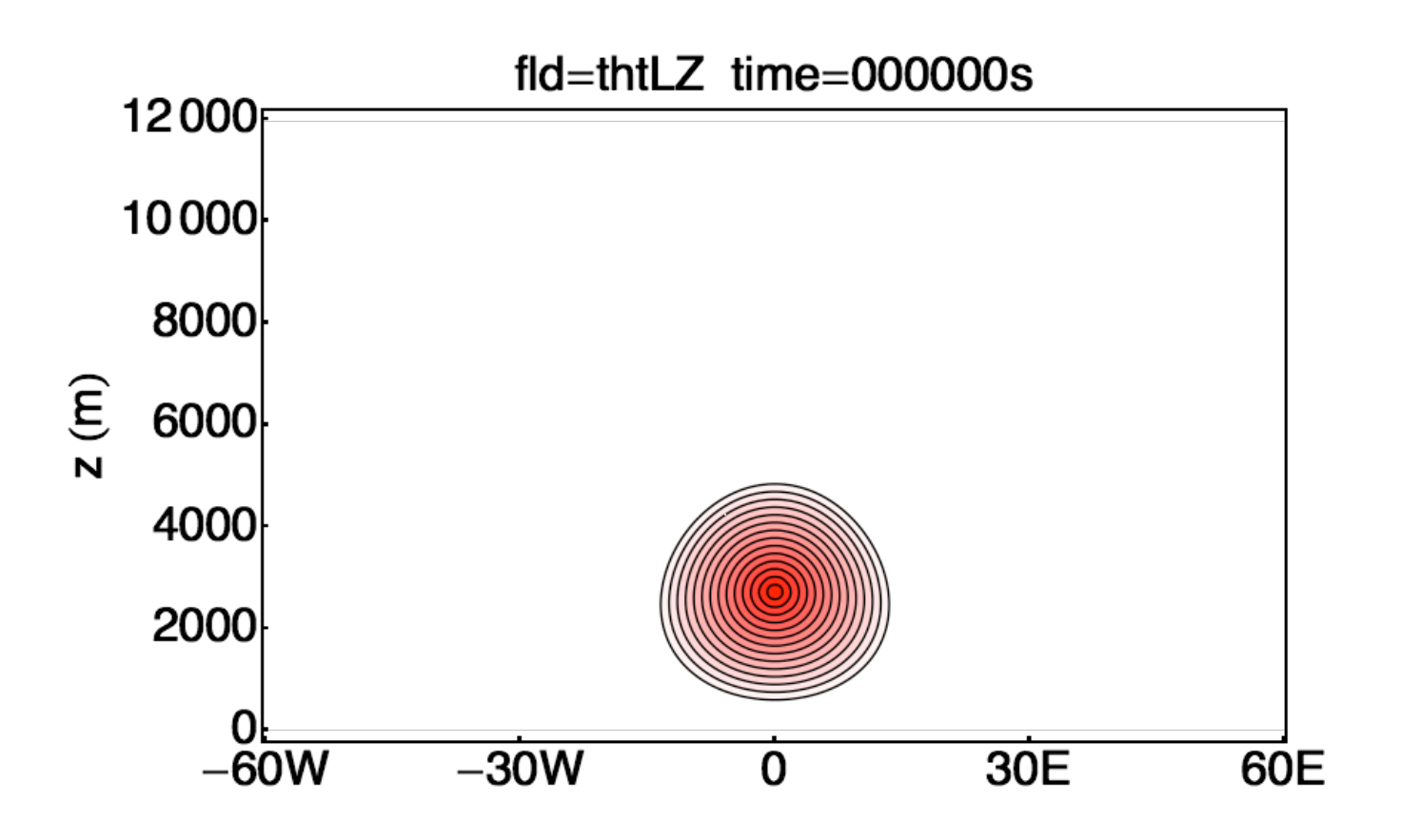

#### Example 1. Warm Bubble Test

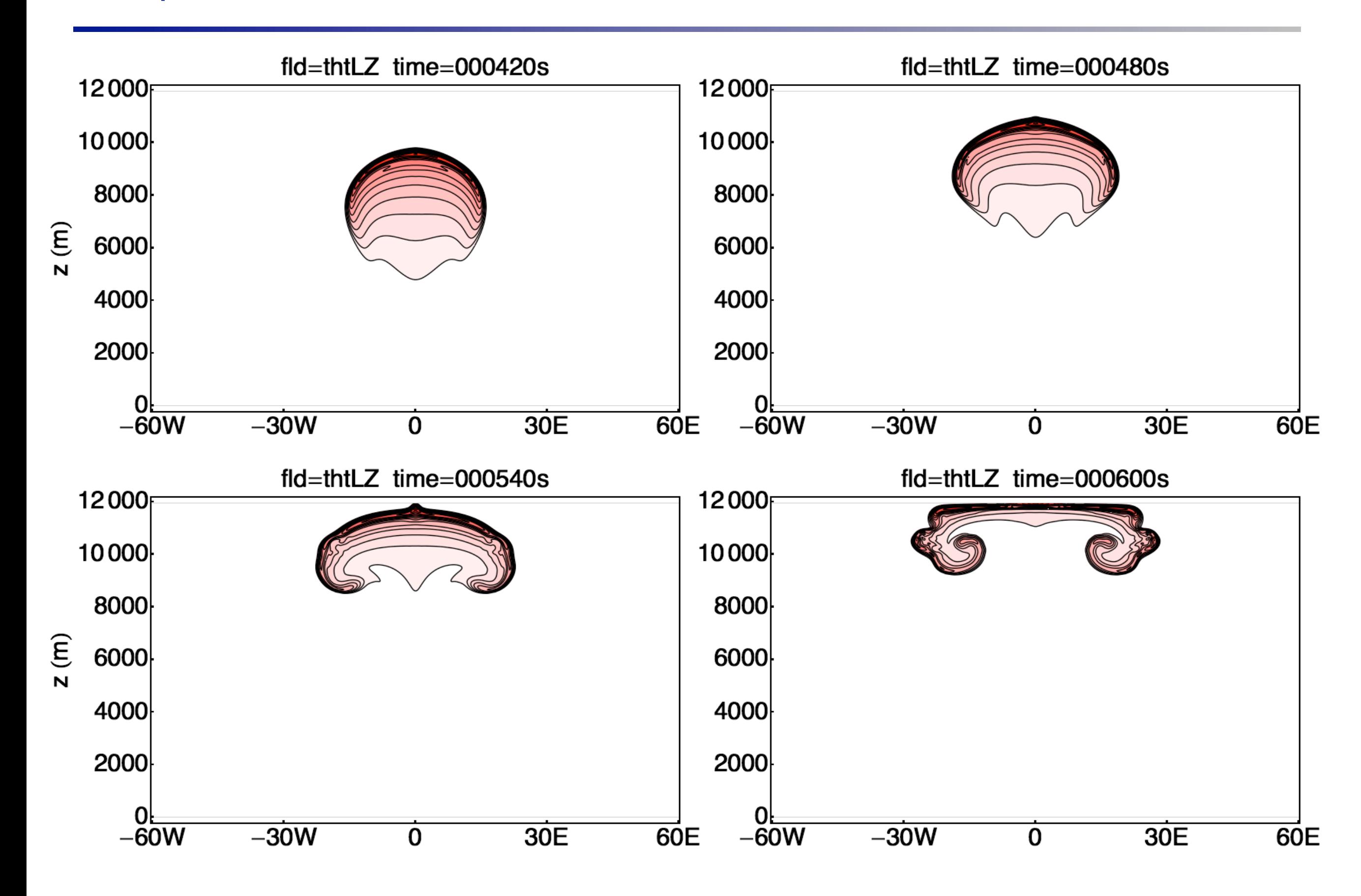

## Example 2. Idealized tropical cyclone.

- Nonhydrostatic models of the atmosphere with moist physics.
- The animation shows the horizontal track of the cyclone.
- For example, Reed and Jablonowski (2011) idealized tropical cyclone test case.

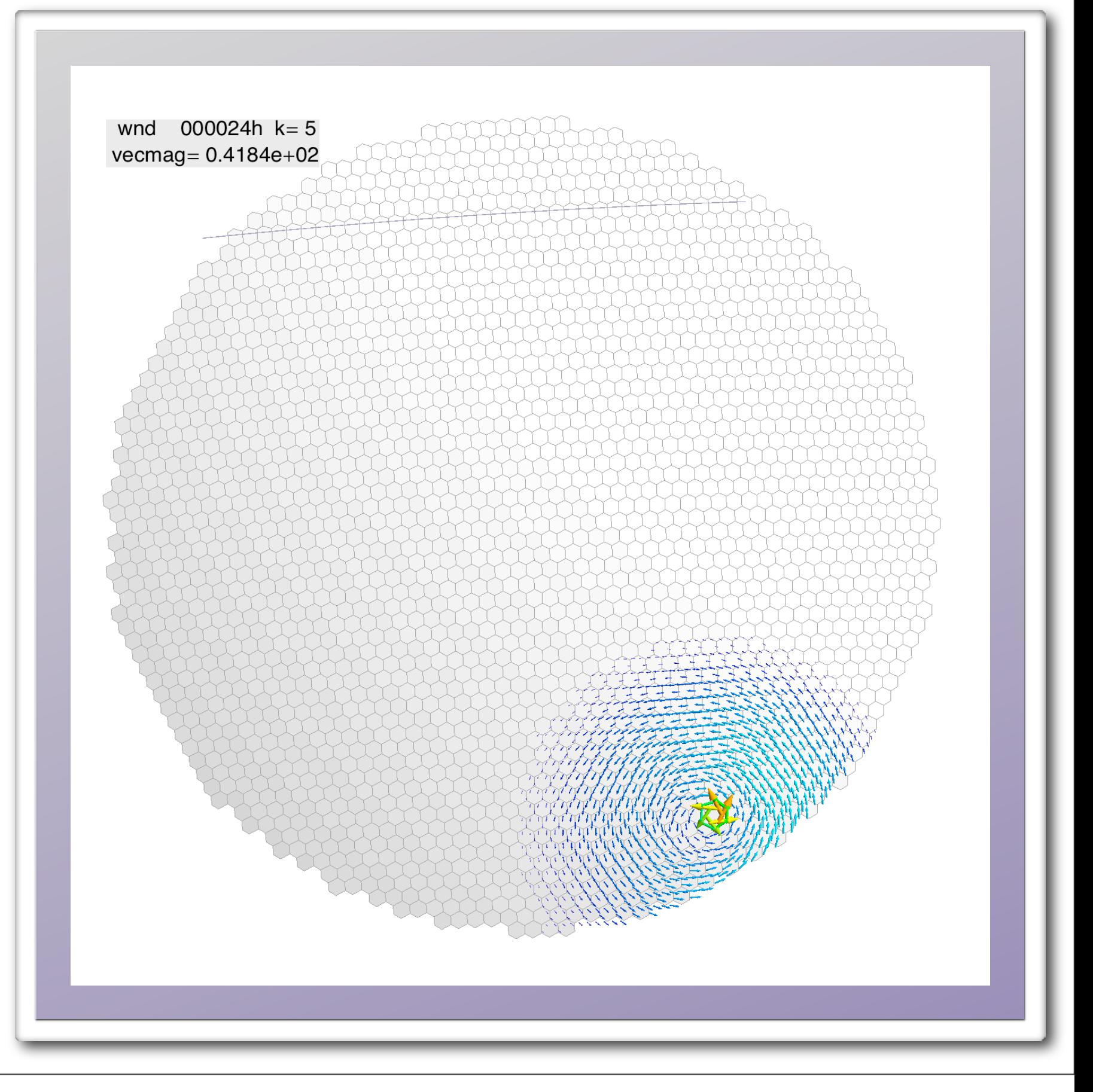

### Parallel domain decomposition.

- An algorithm similar to the grid generation algorithm is used to partition the sphere into quadrilateral regions.
- This domain decomposition is used to assign pieces of the grid to MPI tasks.

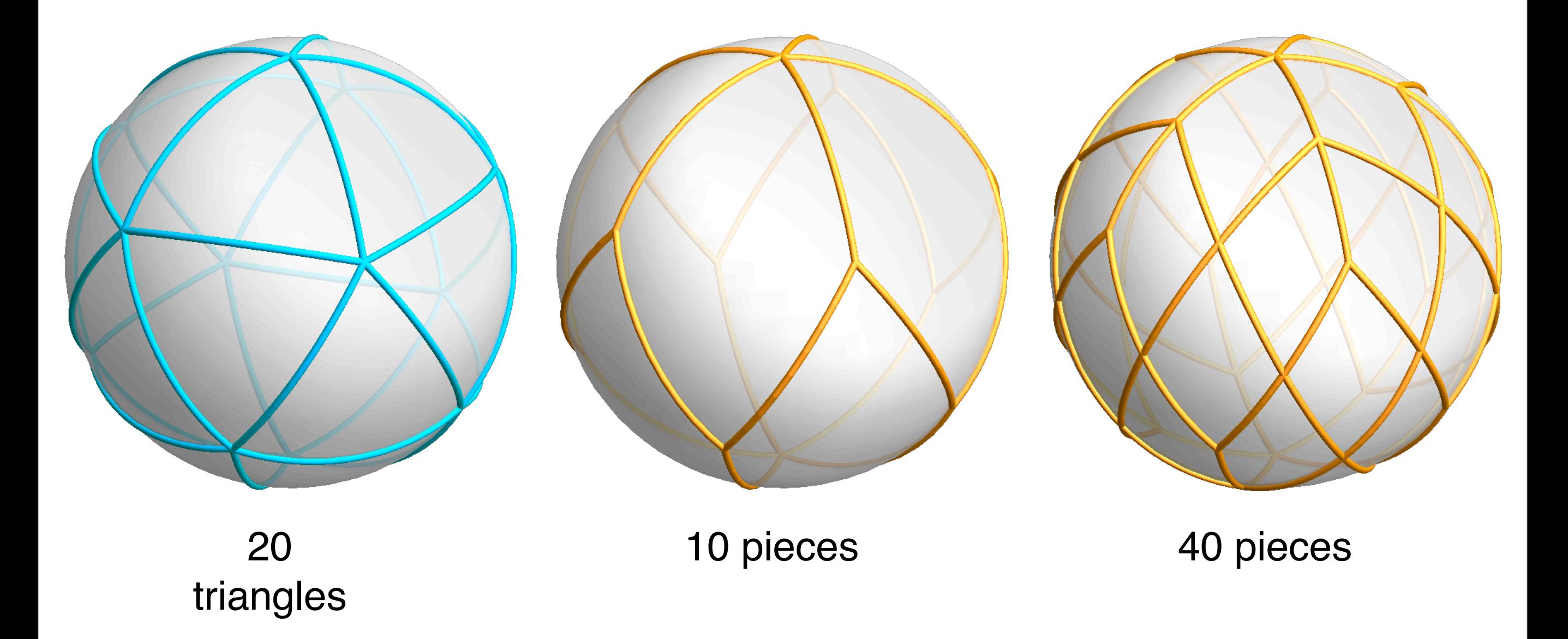

### Icosahedral grid. Parallel domain decomposition. Distribution to MPI tasks.

- Pieces of the grid are assigned to MPI tasks.
- MPI non-blocking sends/receives are used to update ghost regions (halo regions) with data from neighboring processes.

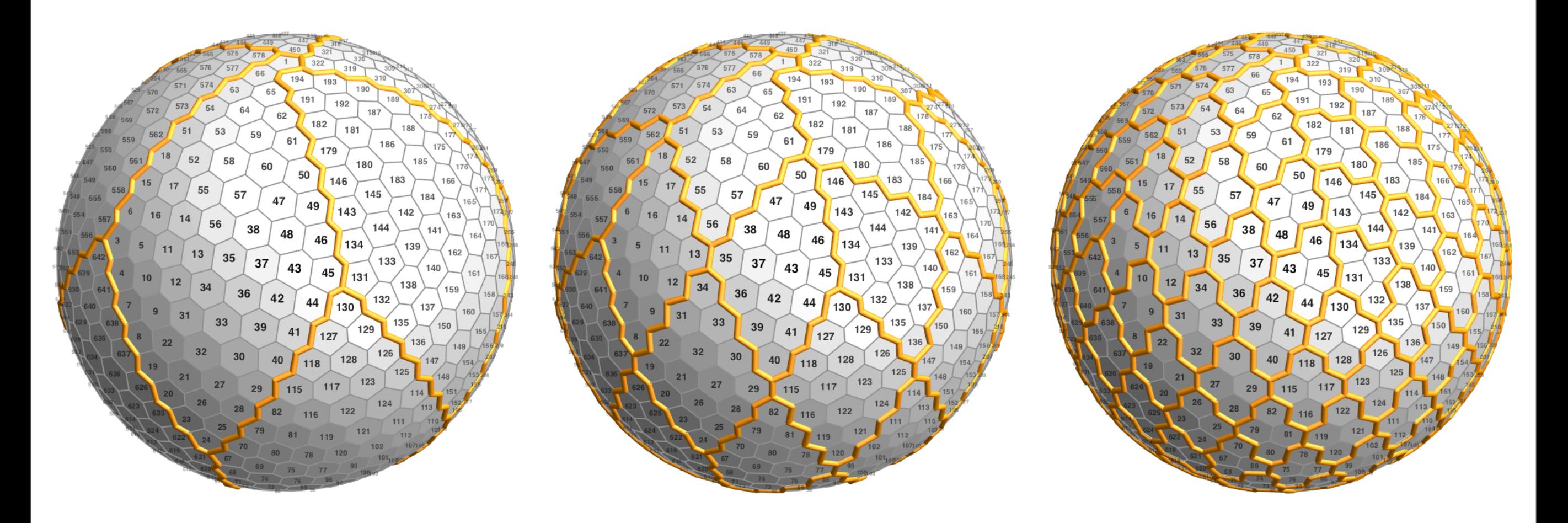

## Parallel efficiency

- Each grid block requires information from neighboring subdomains to fill ghost cells.
- We can define **parallel efficiency** to be:

parallel efficiency ≈ number of local cells number of ghost cells

• **Larger parallel efficiency is better**. More useful work is done per ghost cells.

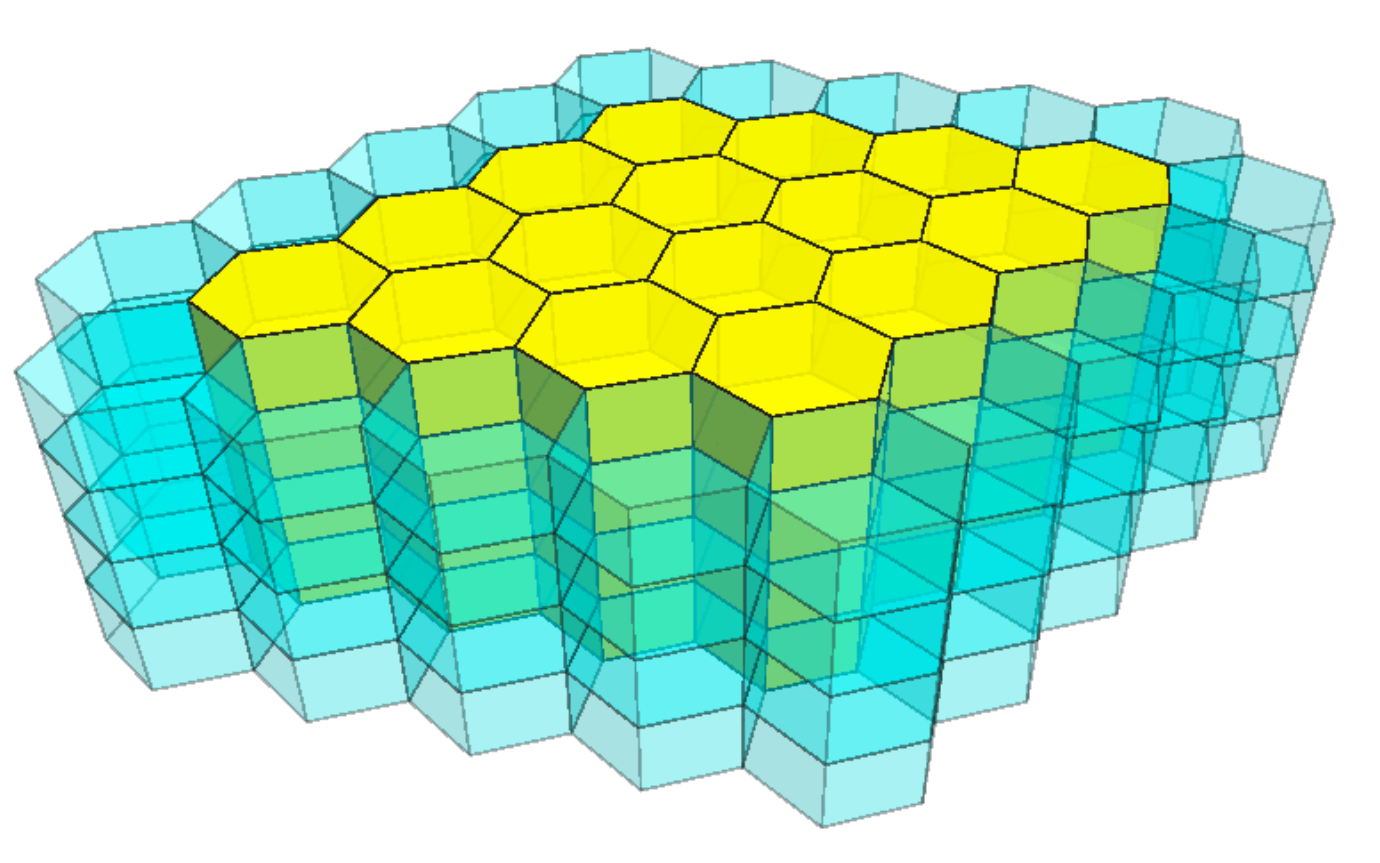

*Yellow cells belong to the local process Blue cells are ghost cells filled from neighboring process*

### Parallel domain decomposition and parallel efficiency

- We would like each MPI task to have a 32×32 cell block or a 64×64 cell block:
	- Smaller. The parallel efficiency is bad.
	- Bigger. Too much work per task
- For a given resolution increasing the number of tasks reduces parallel efficiency.

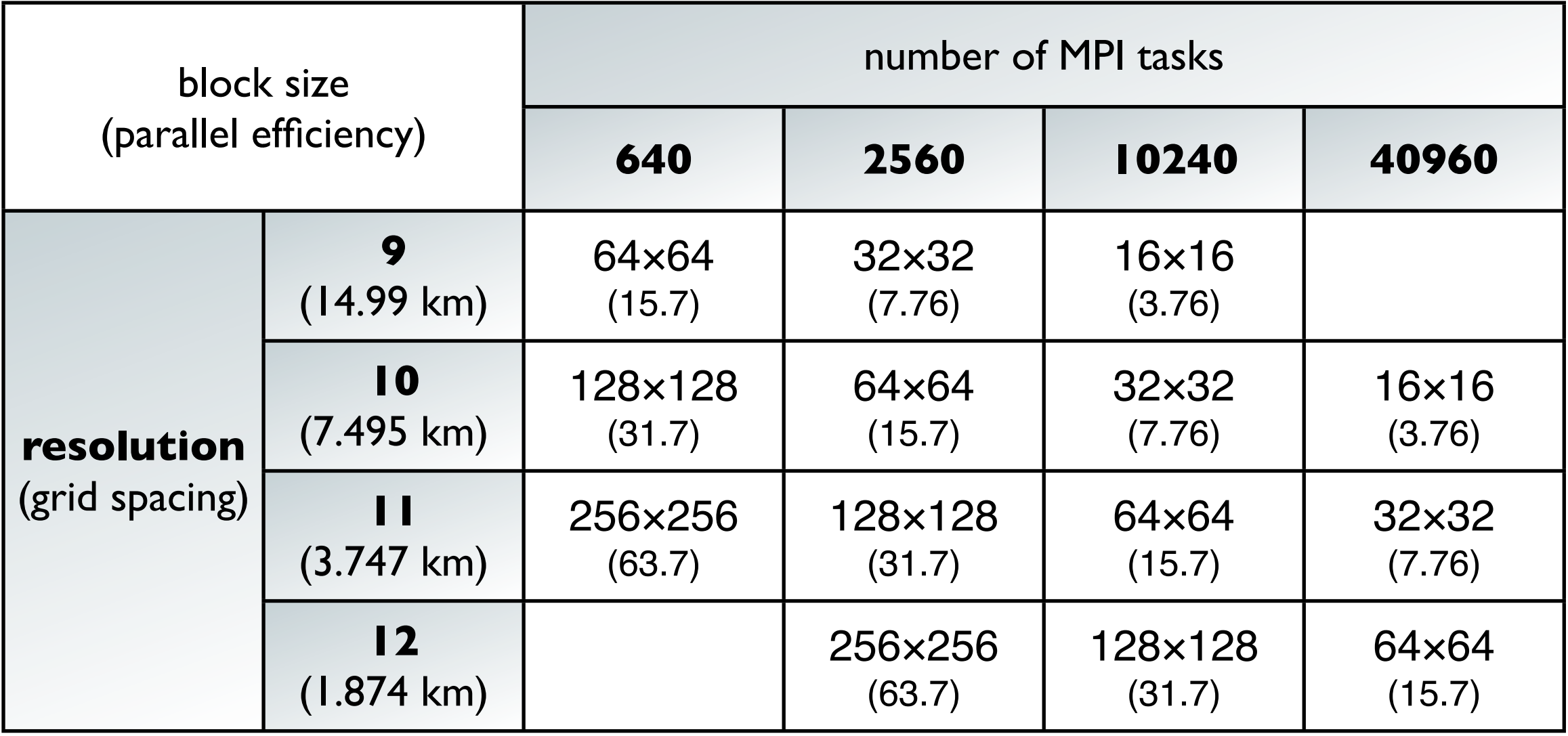

# 2D multigrid

- The mathematical formulation of our prognostic equations requires solving Poisson's equation every time step in each model layer.
- The recursive structure of the grid facilitates the use of multigrid methods.
- This is most communication intensive portion of the model and challenging to parallelize. The lessons learned can be apply to other parts of the model.
- There are two main parts to the multigrid algorithm:
	- (1) Relaxation sweep. Similar to a standard Jacobi iteration. Most expensive.

$$
\alpha_i = \sum_j \omega_{i,j} \alpha_{i,j} - \omega_i \beta_i \quad \text{for all} \quad i = 1, 2, ..., N
$$

(2) Transferring information between grid resolutions. Less expensive.

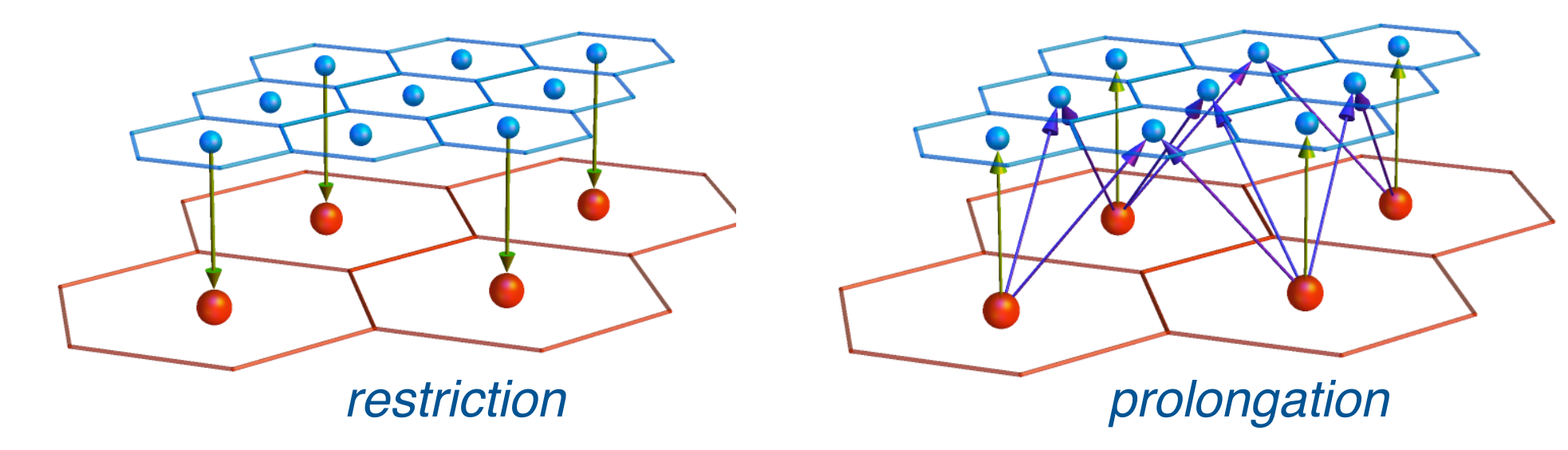

## Parallel scaling with MPI on Blue Waters

- Plot show the time to do 10 multigrid v-cycles
- X-axis is number of MPI tasks. Y-axis is time. Both are log scale.
- Each blue line indicates a particular grid resolution. Grids 09, 10, 11 and 12.
- The red line is the idealized speed-up.
- For each resolution the red line and the blue line should be coincident.

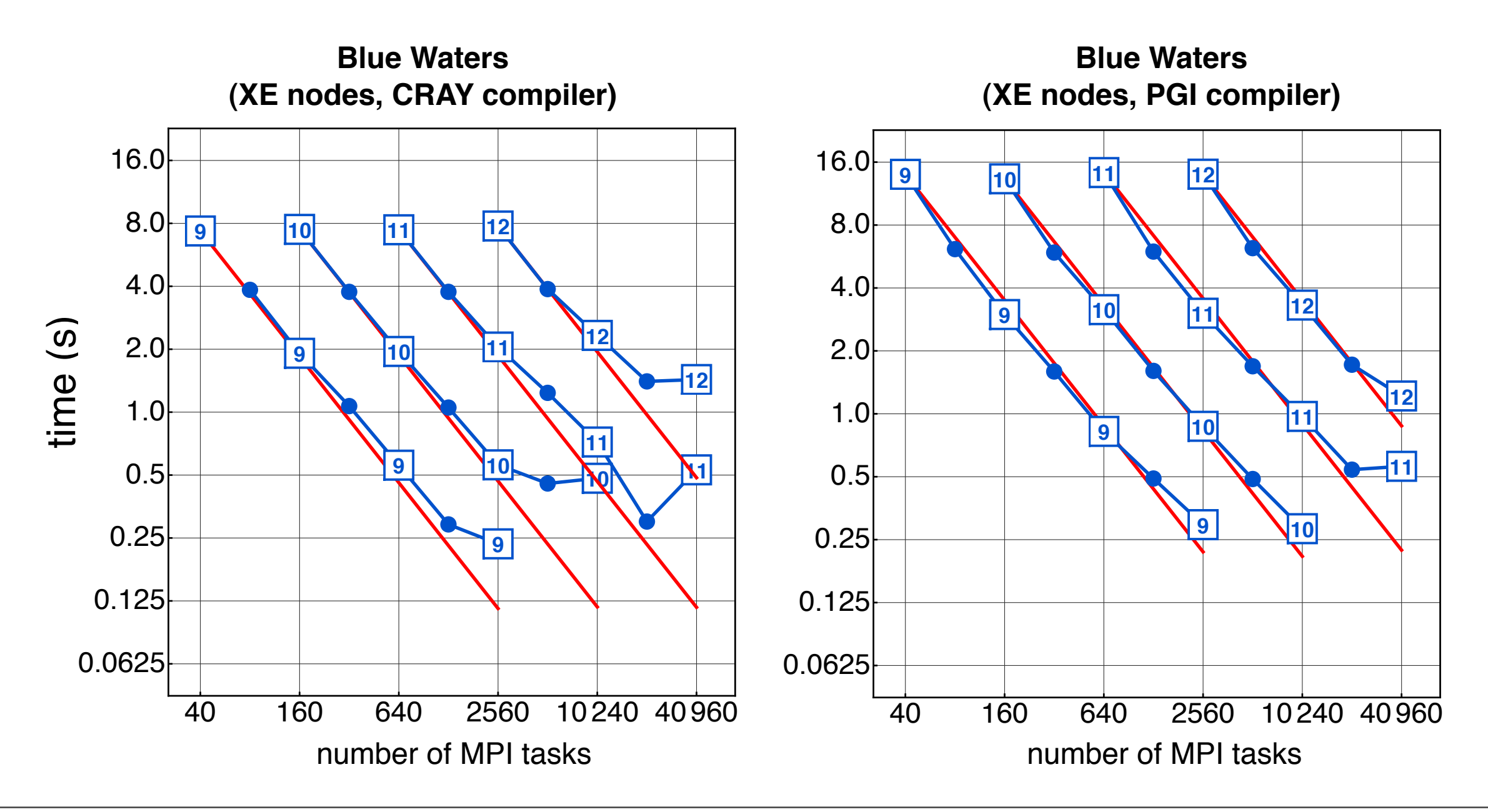

# Parallel scaling with MPI. Comparisons.

- All the same code with 16.0 no heroic optimization.
- We can see:
- CRAY 2X faster than PGI on BW.
- PGI scales better than CRAY on BW.
- BW (PGI) and Hopper (PGI) have similar time
- Hopper scales well.
- Edison scales well (but with a relatively low number of cores).
- Edison is pretty fast.

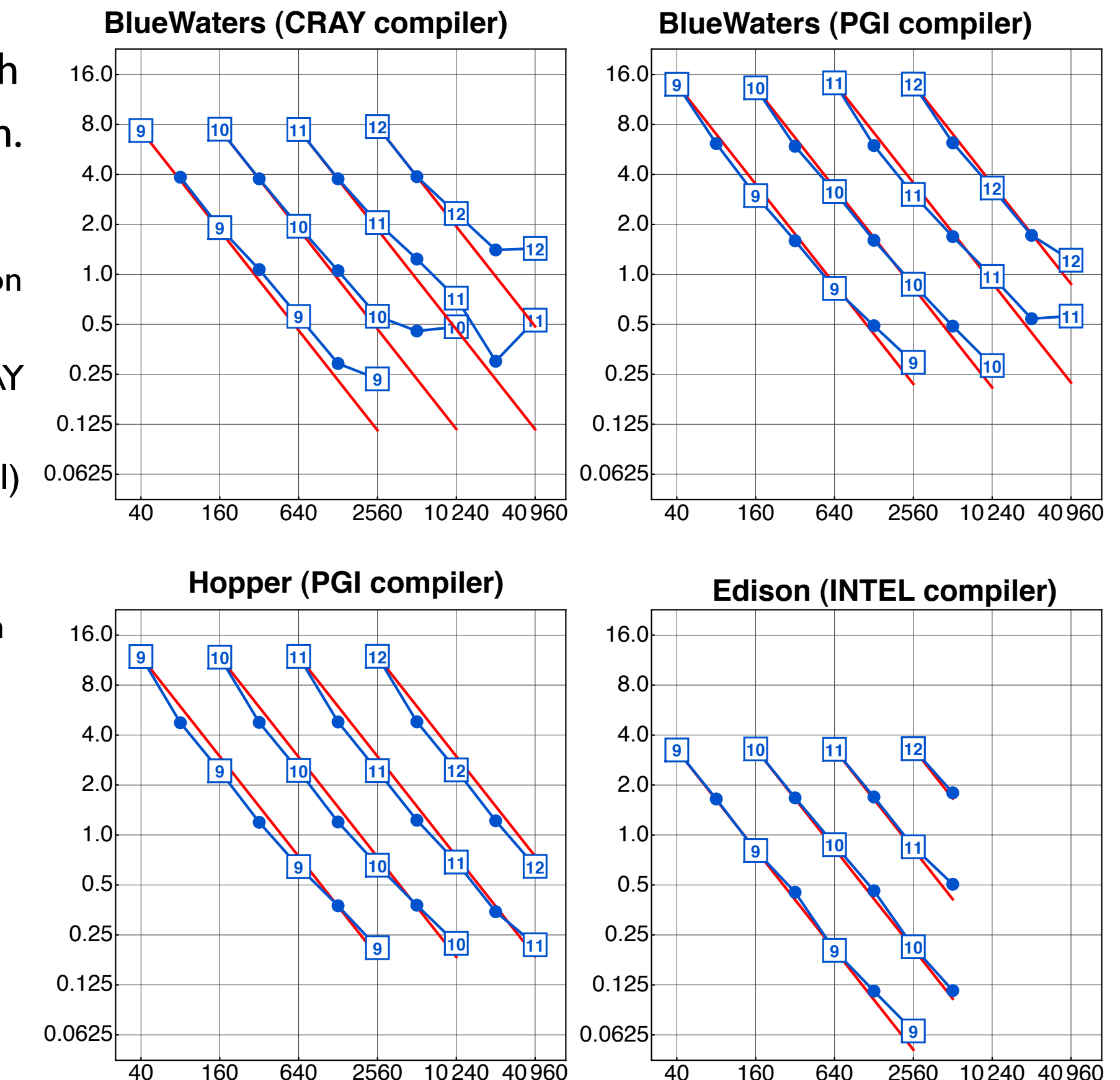

- We are very interested in modifying the code to use the accelerators.
- We focus on the relaxation sweep portion of the multigrid algorithm. Experiments show this is the most expensive part of the code.
- The lessons learned can be apply to other parts of the model since the form of the code mimics other finite-difference operators in the model.
- Schematically the pure MPI code looks like this:

```
 SUBROUTINE mltgrd2D_rlx (lvl,itermax,im0,jm0,km0,nsdm0,area,wght,beta,alph)
 DO iter = 1,itermax ! number of sweeps
 ENDDO ! iter
 END SUBROUTINE mltgrd2D_rlx
         Relaxation Sweep
        MPI communication
```
- Initially we can suppose no MPI communication was necessary. (Note that this gives the wrong answer.) Add a few OpenACC directives.
- What speed-up can we expect running code on host vs. accelerator?

```
 SUBROUTINE mltgrd2D_rlx (lvl,itermax,im0,jm0,km0,nsdm0,area,wght,beta,alph)
!$acc data copyin (om1,om2,area,wght,beta) create (tmpry,work) copy (alph)
   DO iter = 1,itermax ! number of sweeps
!$acc kernels
!$acc end kernels
   ENDDO ! iter
!$acc end data
   END SUBROUTINE mltgrd2D_rlx
          Relaxation Sweep
```
- Loading (unloading) the appropriate modules on the xk nodes, we can toggle to run on host or accelerator.
- We can see the latency associated with transfer of data from the host to the accelerator through the PCI express.
- But, when data is on the accelerator, it is very fast. Blue line very flat. Amazing.
- Typically 3 or 4 sweeps are optimal. So, 2.5 x speed-up.

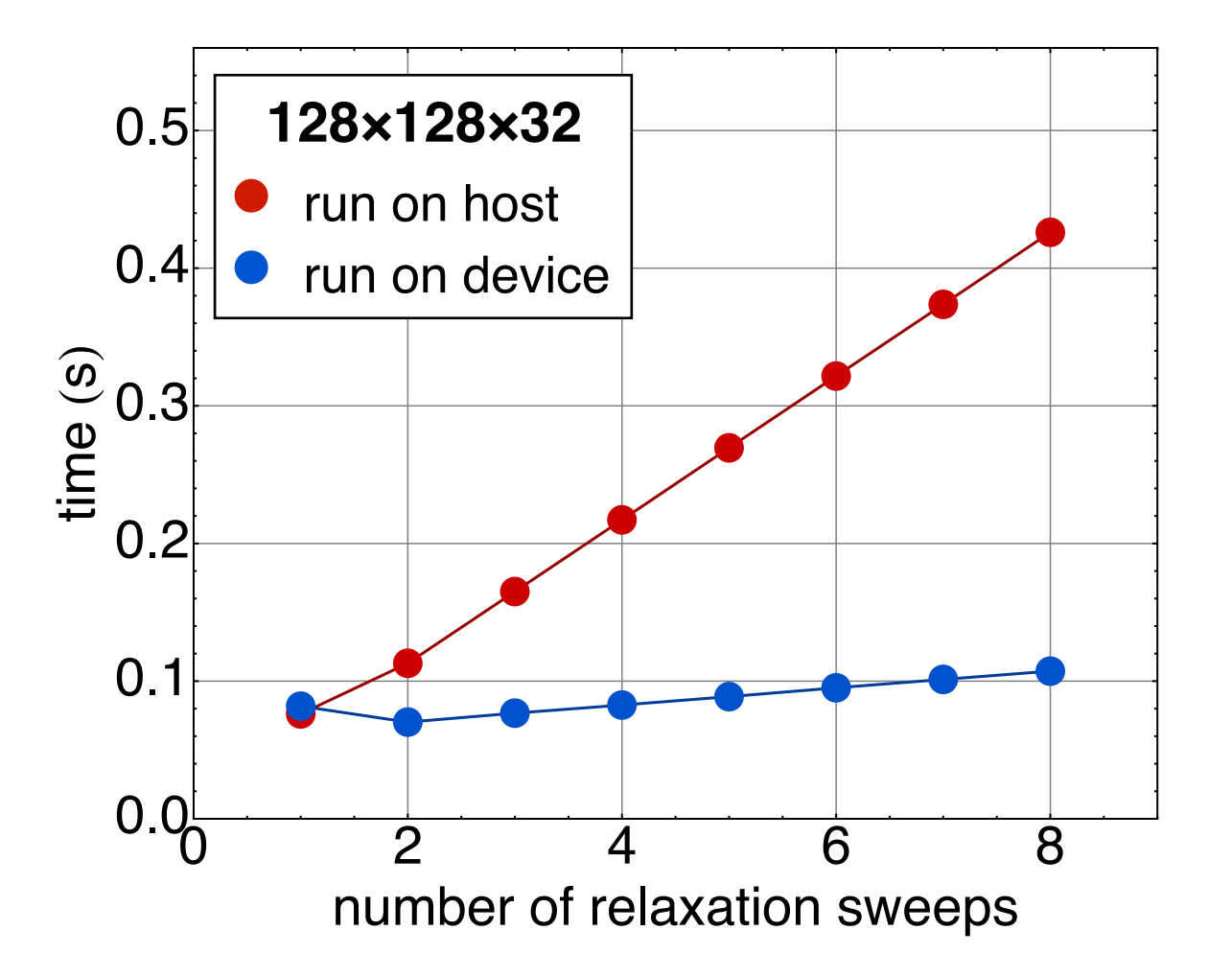

#### Multigrid on the accelerators. With MPI communication.

• Now we include the MPI and use the **!\$acc update** directive:

```
 SUBROUTINE mltgrd2D_rlx (lvl,itermax,im0,jm0,km0,nsdm0,area,wght,beta,alph)
!$acc data copyin (om1,om2,area,wght,beta) create (tmpry,work) copy (alph)
   DO iter = 1,itermax ! number of sweeps
!$acc update device (alph(1:im0-1, 1 ,:,:))
!$acc update device (alph( im0 ,1:jm0-1,:,:))
!$acc update device (alph(2:im0 , jm0 ,:,:))
!$acc update device (alph( 1 ,2:jm0 ,:,:))
!$acc kernels
!$acc end kernels
!$acc update host (alph(2:im0-2, 2 ,:,:))
!$acc update host (alph( im0-1,2:jm0-2,:,:))
!$acc update host (alph(3:im0-1, jm0-1,:,:))
!$acc update host (alph( 2 ,3:jm0-1,:,:))
   ENDDO ! iter
!$acc end data
   END SUBROUTINE mltgrd2D_rlx
            Relaxation Sweep
           MPI communication
```
# Multigrid on the accelerators. With MPI communication.

- The speed-up depends on the block size. Less speed-up on smaller blocks.
- This will become an issue on coarser grid resolution within the multigrid v-cycle.
- Coarser grids may run exclusively on the host

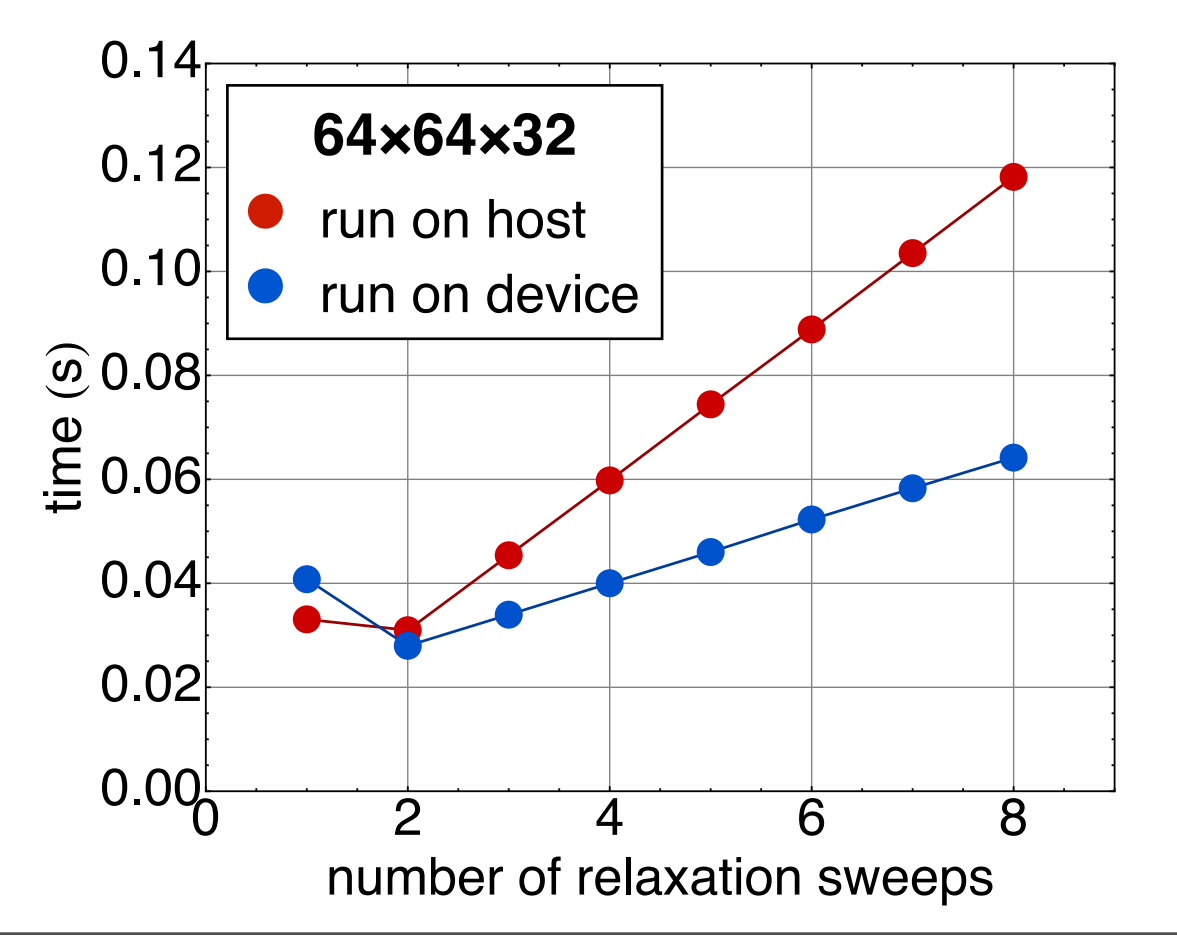

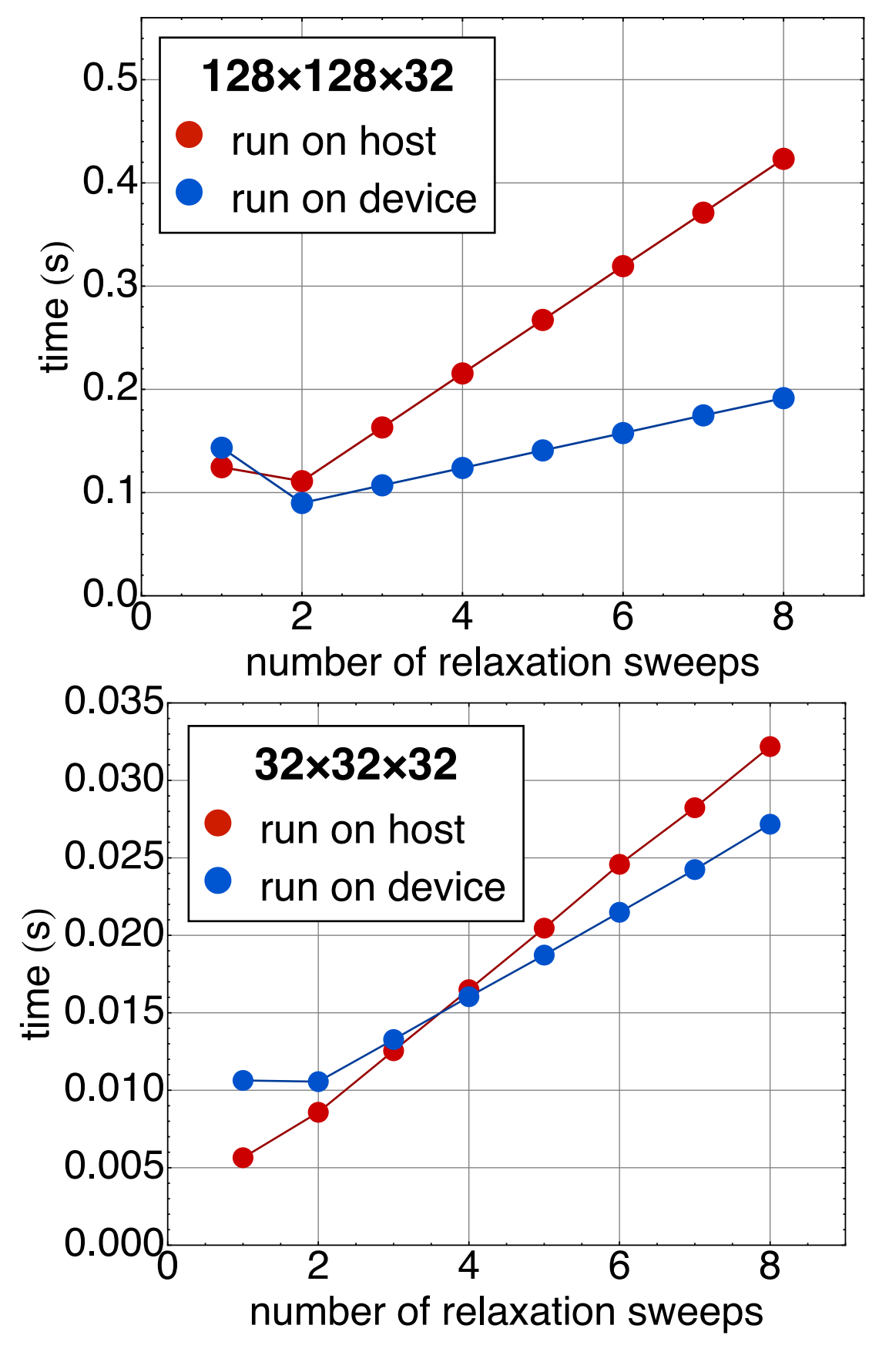

#### Multigrid on the accelerators. Possible solution.

- Transpose the model blocks and columns so that blocks become bigger.
- Hopefully the speed-up will outweigh the additional communication.

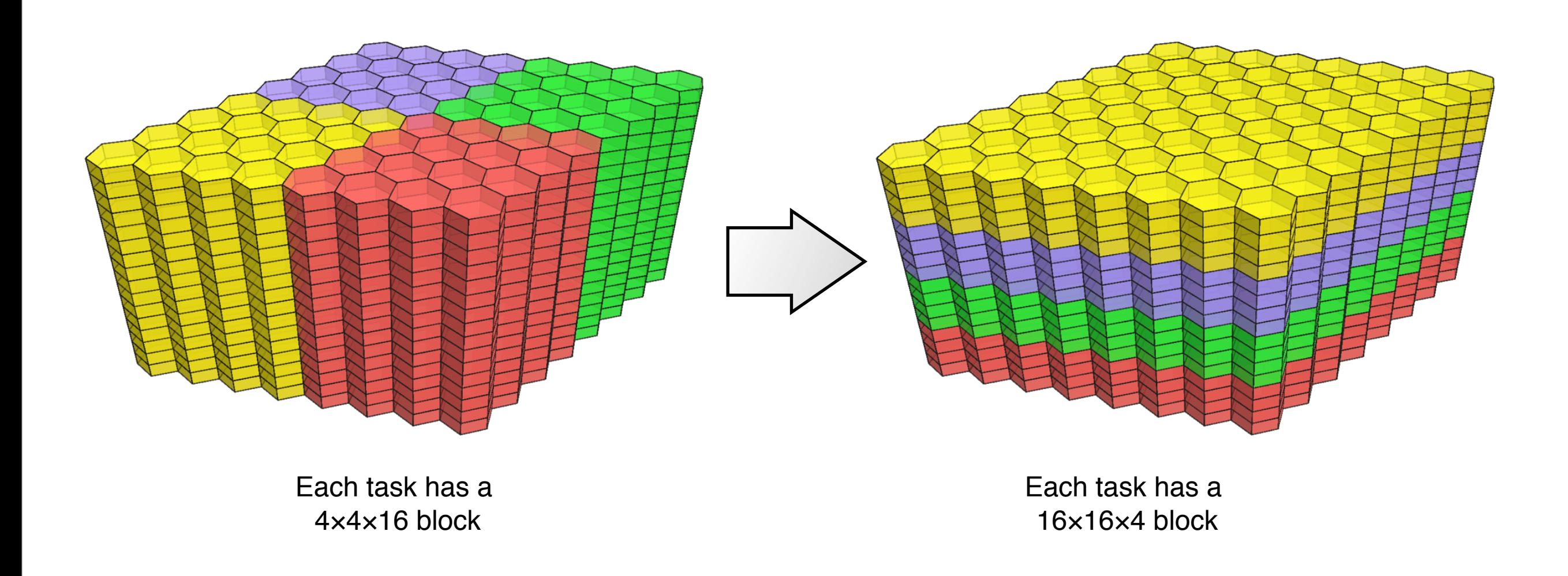

### Summary.

- Still some things to figure out with MPI scaling.
- The multigrid algorithm is somewhat limited by the amount of useful work done per MPI communication. Possible solutions:
	- Data transpose
	- Asynchronous work. Host performs MPI communication while simultaneously the accelerator is doing relaxation.
	- Duplicate some calculation on the host and accelerator to avoid the need for OpenACC updates every relaxation sweep.